# Attachment C.4

### **Data Formatting**

All data should be submitted in a .csv (comma-delimited) format. The sheets in the workbook provide a template for how the tables should be designed.

The required format for the entries in each column/field is indicated in the instructions for each sheet. Column entries in **bold red** indicate that the Company should enter only one of the possible entries listed for that column. No other entries should be entered.

Data for all of the tables should be submitted on a periodic basis as specified in the instructions in individual tables.

## **Formatting Instructions**

## **"Continuing Subs Data" Table**

For each month beginning June 2012 and extending through August 2015, please provide the subscriber data by zip code requested in the table below.

The table should include data on all of the Company's continuing subscribers. A continuing subscriber is a person that subscribed to one or more Company Cable Services at the end of the previous month who still subscribes to at least one Company Cable Service at the end of the current month. The table collects data on the number of continuing subscribers that had a given bundle at the end of the previous month (begin\_bundle) that then had the indicated bundle at the end of the current month (end\_bundle). The table should have 49 entries per zip code and month and should include counts of the subscribers that did not change their Bundled Services from the previous to the current month.

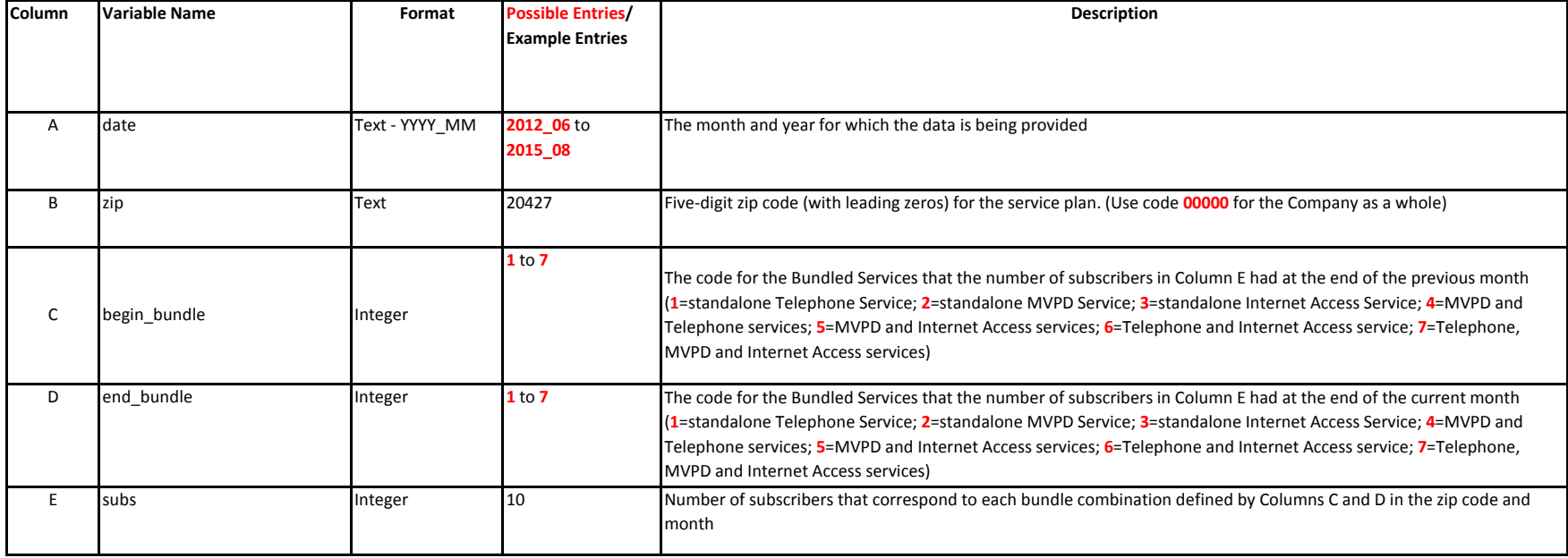

### **Attachment C.4: Template for "Continuing Subs Data" Table**

For each month beginning June 2012 and extending through August 2015, please provide the subscriber data by zip code requested in the table below.

Notes: In the table below, the first row indicates that in June 2012 there were 20 subscribers in zip code 20427 that had standalone Telephone Service at the end of May 2012 and still had standalone Telephone Service at the end of June 2012. The second row indicates that no subscribers had standalone Telephone Service at the end of May 2012 and then had standalone MVPD Service at the end of June 2012.

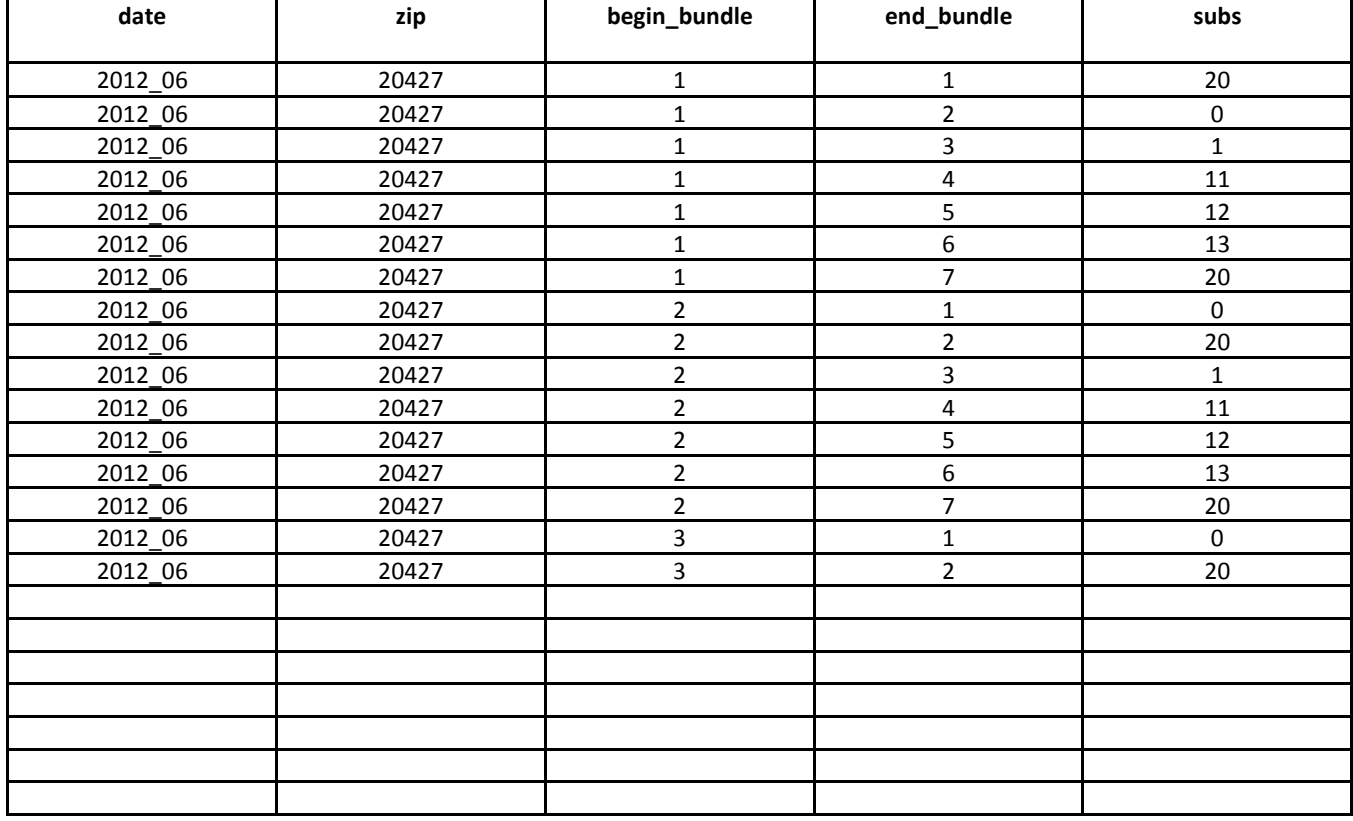

Columns A through D define a unique entry in this data.

Continuing Subs Data Template